[ACWDA](http://pdf.iteksoft.com/pdf-writer/) Country Workshop 2019

# When You Smile

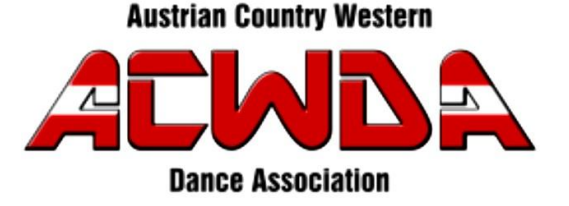

*Beschreibung: 32 Count, 4 Wall, Beginner Level Musik: When You Smile von Rune Rudberg* Choreographie: José Miguel Belloque Vane (NL), Roy Verdonk (NL) September 2019 **1 Brücke nach der 9. Wand**

**Intro : 32 Counts**

## **S1: diag set fwd, touch, diag step back, touch, diag back-together-back, flick**

- 1-2 Schritt diagonal rechts vor mit Rechts, Links neben Rechts auftippen
- 3-4 Schritt diagonal links zurück mit Links, Rechts neben Links auftippen
- 5-6 Schritt diagonal rechts zurück mit Rechts, Links neben Rechts schließen
- 7-8 Schritt diagonal rechts zurück mit Rechts, Kick zurück mit Links

## **S2: ⅛ turn r & side, touch together, ⅛ turn r & side, touch together, grapevine with ¼ turn l, scuff**

- 1-2 ⅛ Drehung rechts & Schritt nach links mit Links, Rechts neben Links auftippen (1:30 Uhr)
- 3-4 ⅛ Drehung rechts & Schritt nach rechts mit Rechts, Links neben Rechts auftippen (3:00 Uhr)
- 5-6 Schritt nach rechts mit Rechts, Links hinter Rechts kreuzen
- 7-8 ¼ Drehung rechts & Schritt vor mit Rechts, Rechts mit schleifender Ferse nach vor schwingen (12:00 Uhr)

#### **S3: r rock fwd, step back, hold, step back, together, step fwd, hold**

- 1-2 Schritt vor mit Rechts, Gewicht zurück auf Links
- 3-4 Schritt zurück mit Rechts, halten
- 5-6 Schritt zurück mit Links, Rechts neben Links schließen
- 7-8 Schritt vor mit Links, halten

## **S4: r heel strut fwd, ¼ turn l & heel strut fwd, jazz box**

- 1-2 Rechte Ferse nach vorne aufsetzen, rechte Spitze absenken
- 3-4 ¼ Drehung links & Linke Ferse nach vorne aufsetzen, linke Spitze absenken (9:00 Uhr)
- 5-6 Rechts vor Links kreuzen, Schritt zurück mit Links
- 7-8 Schritt nach rechts mit Rechts, Schritt vor mit Links

Vom Anfang wiederholen. Viel Spaß!

#### **TAG/Brücke:**

## **Nach der 9. Wand in Richtung 9:00 Uhr**

## **Hip bump r, hold, hip bump l, hold, hip bumps r, l, r, l**

- 1-4 Hüften nach rechts schwingen, halten, Hüften nach links schwingen, halten
- 5-8 Hüften nach rechts links rechts links schwingen